### Architecture des ordinateurs

Chapitre 1 : A. Introduction

L2 Génie Industriel

Informatique : contraction d'information et automatique

⇒ traitement automatique de l'information par des machines

Architecture des ordinateurs : science centrée sur les machines

 $\Rightarrow$  point de vue à la fois matériel et logiciel

#### Les grandes étapes de l'architecture des ordinateurs

- La génération zéro : les calculateurs mécaniques ( ? 1945)
- La première génération : les tubes à vide (1945 1955)
- La deuxième génération : les transistors (1955 1965)
- La troisième génération : les circuits intégrés (1965 1973)
- La quatrième génération : les microprocesseurs (1971 1980)
- · Aujourd'hui : la loi de Moore est encore d'actualité

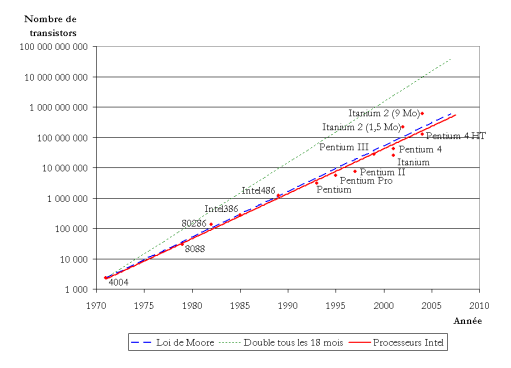

# Les abaques (avant 1600)

- **·** Instruments mécaniques facilitant le calcul
- **Exemples : boulier, bâtons de Napier, règle à calculer, ...**

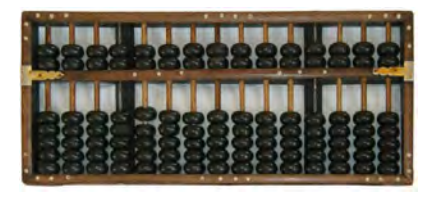

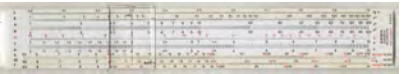

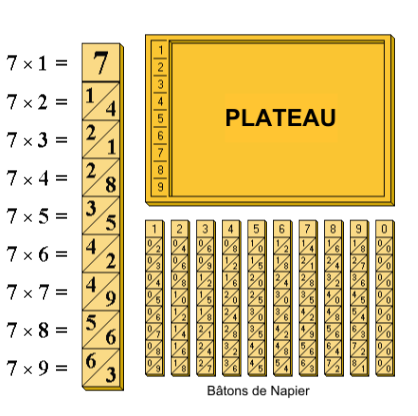

# La Pascaline (1642)

- Machine qui additionne et soustrait les nombres de 6 chiffres en base 10
- · Multiplication et divisions par répétitions

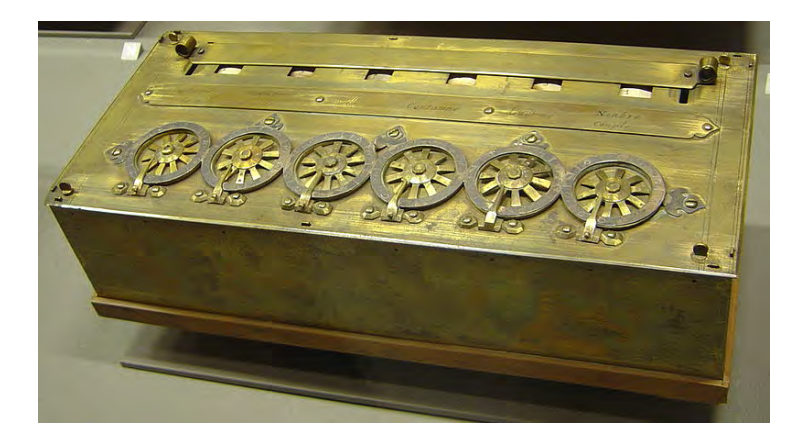

# Joseph Jacquard (1805)

- · D'après des idées de Falcon en 1728
- · Cartes perforées pour métiers à tisser ⇓  $c$ 'est le  $1<sup>er</sup>$  programme!

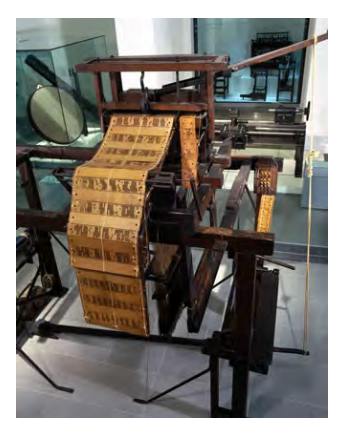

# La machine analytique de Charles Babbage (1833)

- Machine programmable
- Capable de réaliser différentes opérations codées sur des cartes perforées

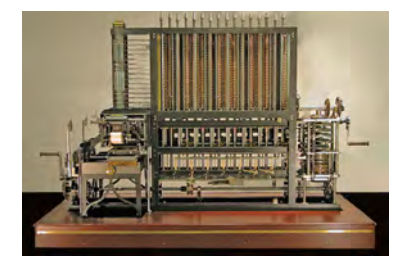

- Un dispositif d'entrées et sorties
- Un organe de commande gérant le transfert des nombres et leur mise en ordre pour le traitement
- Un magasin permettant de stocker les résultats intermédiaires ou finaux (mémoire)
- Un moulin chargé d'exécuter les opérations sur les nombres
- Un dispositif d'impression

# $1<sup>ère</sup>$  génération d'ordinateurs (1945 - 1955)

• La Seconde Guerre Mondiale précipite l'avènement des ordinateurs

- $\blacktriangleright$  Les sous-marins allemands communiquaient par radio  $\rightsquigarrow$  interception facile
- $\triangleright$  Messages chiffrés avec une machine ENIGMA, volée aux allemands
- Besoin de beaucoup de calculs, rapidement pour les décrypter
- ⇒ création du premier ordinateur électronique : le COLOSSUS
- Besoins de l'armée américaine pour le réglage des tirs d'artillerie

⇓

#### La course aux calculateurs est lancée à travers le monde !

- Également appelés tubes électroniques ou même lampe
- Amplificateur de signal
- Électrodes placées dans le vide ou dans un gaz
- Source d'électrons
- · Remplacés par des semi-conducteurs

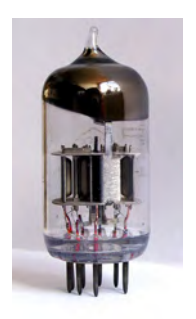

# L'ENIAC de John Mauchly (1946)

- Electronic Numerical Integrator And Computer
- 1<sup>er</sup> ordinateur électronique Turing-complet
- Système décimal
- $\bullet$  18 000 tubes à vide et 1500 relais
- 6000 commutateurs, une forêt de câbles
- $\bullet$  30 tonnes, 167 m<sup>2</sup>
- Incapacité d'enregistrer un programme

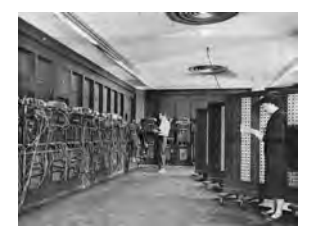

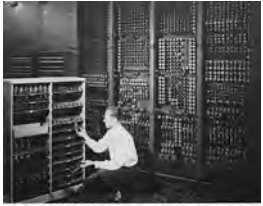

**Business a but rule move shoulder among ENIAC's 25.000 possibilities** 

# L'EDSAC de von Neumann, Eckert et Mauchly (1946)

- · Basé sur Electronic Discrete Variable Automatic Computer
- Système binaire
- $\bullet +$ , et  $\times$  automatiques
- $\bullet$   $\div$  programmable
- Capacité mémoire initiale : 1000 mots de 44 bits

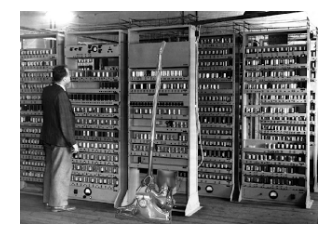

# Architecture de John Von Neumann

4 parties distinctes :

- Unité arithmétique et logique (ALU) : effectue les opérations de base
- · Unité de contrôle : chargée du séquençage des opérations
- Mémoire : contient les données et le programme
	- $\blacktriangleright$  Mémoire vive
	- $\blacktriangleright$  Mémoire de masse

**Entrées/Sorties : permettent de communiquer avec le monde extérieur** 

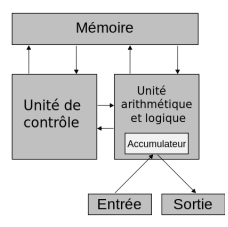

La plupart des ordinateurs modernes utilisent cette architecture, seules les technologies ont changé.

# $2<sup>ème</sup>$  génération d'ordinateurs (1955 - 1965)

- **Transistor inventé en 1948, aux Bell Labs (prix Nobel de Physique en 1956)**
- Les ordinateurs à tubes à vide deviennent obsolètes à la fin des années 50's
- Le MIT (*Massachusetts Institute of Technology*) est précurseur avec le TX-0
- Les ordinateurs deviennent assez fiables pour être vendus à des clients
- $\Rightarrow$  naissance de l'industrie de la mini-informatique (IBM, DEC, HP, ...)
	- **Premier jeu vidéo avec le PDP-1 : spacewar !**
	- Apparition des OS et langages évolués (FORTRAN et COBOL)

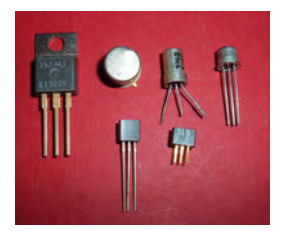

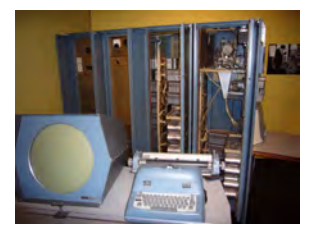

# $3<sup>ème</sup>$  génération d'ordinateurs (1965 - 1973)

- · Circuit intégré inventé en 1958
- ⇒ dizaines de transistors sur une seule puce
- $\Rightarrow$  ordinateurs plus petits, plus rapides et moins chers
	- Multiprogrammation
	- $\bullet$  Émulation d'anciens modèles

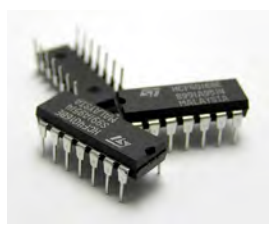

# $4^{\text{\text{è}}me}$  génération d'ordinateurs (1971 - 1980)

- $\bullet$  Miniaturisation des circuits : l'ère de la micro-informatique
- VLSI *(Very Large Scale Integration)*
- **•** Premier micro-processeur INTEL en 1971
- Apparition des ordinateurs personnels (PC)
	- $\blacktriangleright$  Traitement de texte
	- $\blacktriangleright$  Tableur
- Apparition d'Apple (1976)

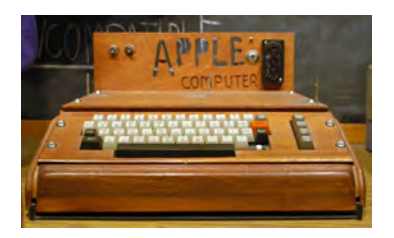

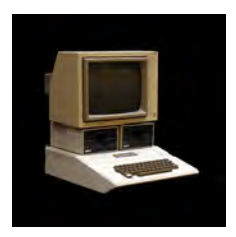

# Aujourd'hui

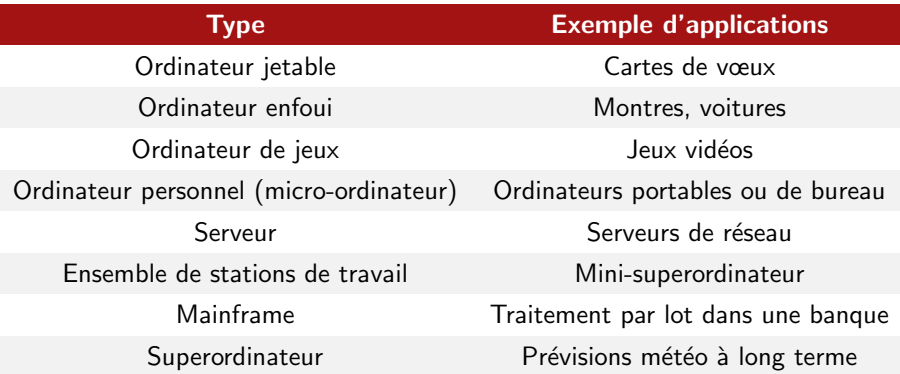

### Définitions

#### **Ordinateur**

Machine capable de résoudre des problèmes en appliquant des instructions

#### Instruction

Action à effectuer par l'ordinateur, correspondant à une étape dans un programme

#### Programme

Suite d'instructions décrivant la façon dont l'ordinateur doit effectuer un travail

#### Langage machine

Ensemble des instructions exécutables directement par un ordinateur

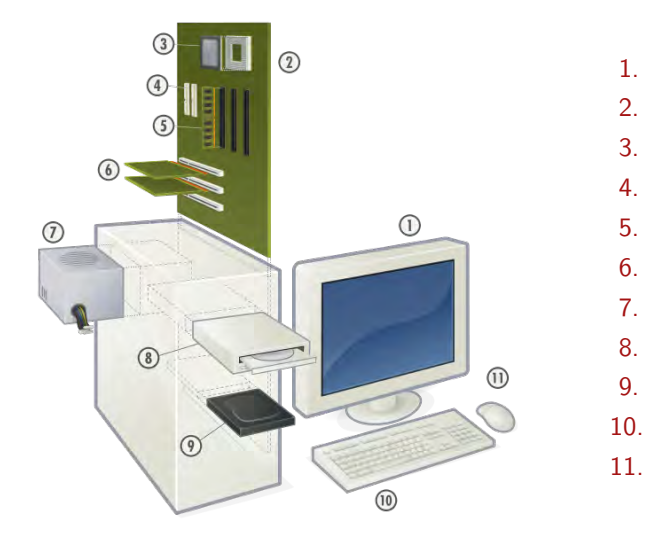

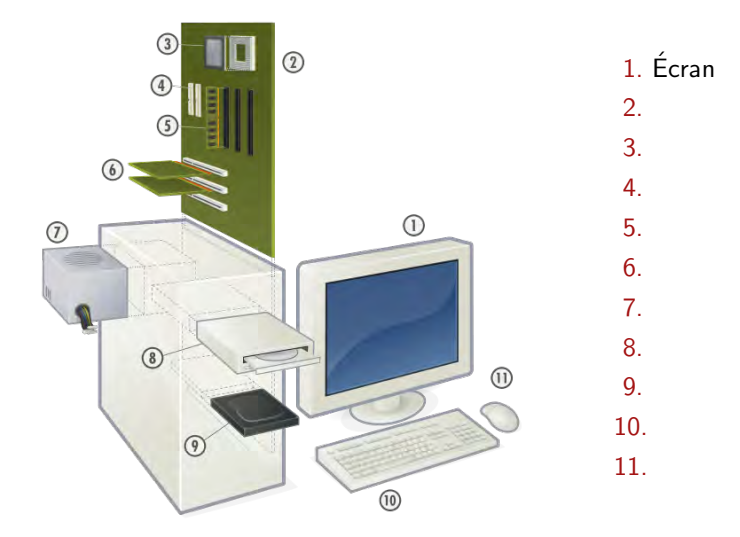

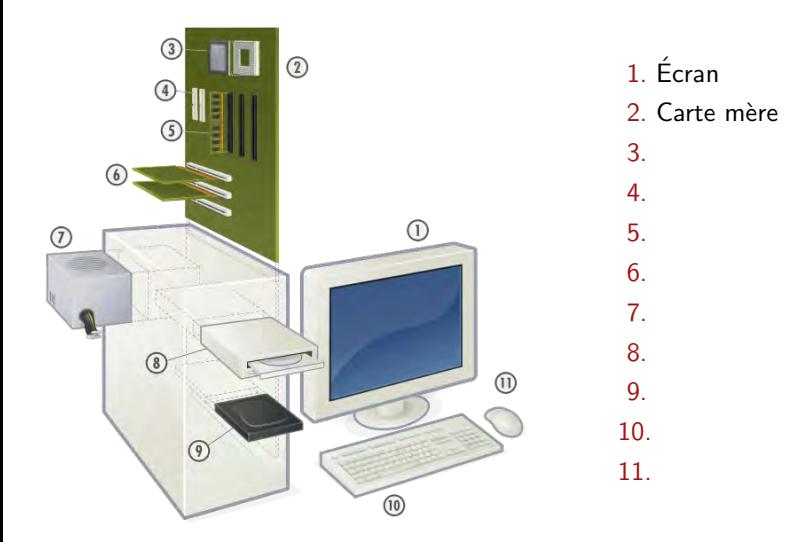

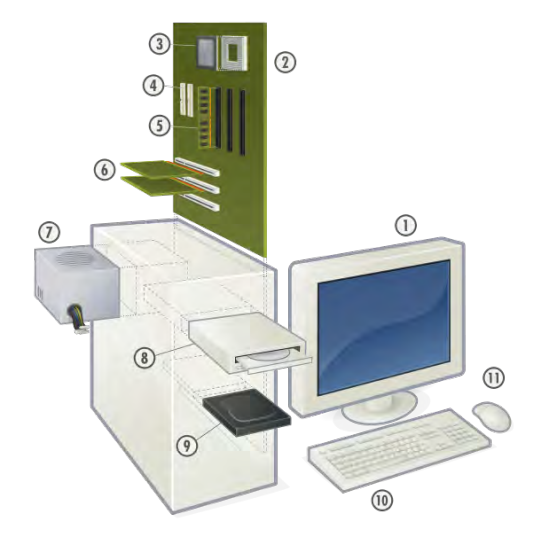

- 1. Ecran ´
- 2. Carte mère
- 3. CPU (Micro-processeur)
- 4. Bus
- 5.
- 6.
- 7.
- 8. 9.

10.

11.

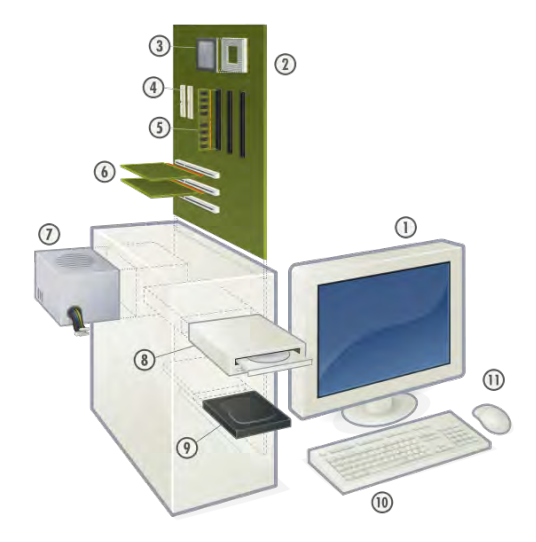

- 1. Ecran ´
- 2. Carte mère
- 3. CPU (Micro-processeur)
- 4. Bus
- 5. Mémoire vive (RAM)
- 6. Cartes de périphériques
- 7.
- 8.

9.

10. 11.

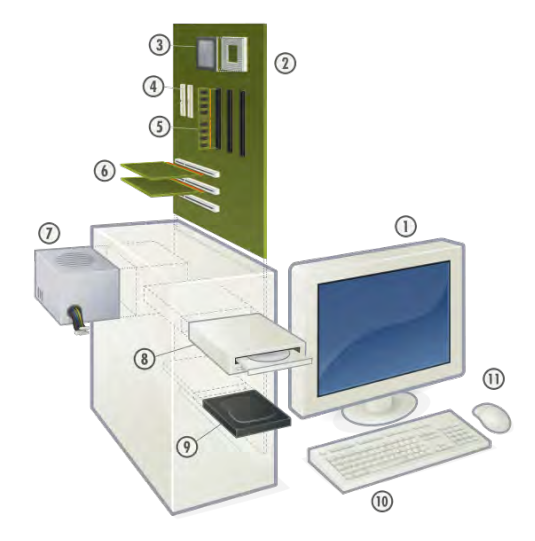

- 1. Ecran ´
- 2. Carte mère
- 3. CPU (Micro-processeur)
- 4. Bus
- 5. Mémoire vive (RAM)
- 6. Cartes de périphériques
- 7. Alimentation
- 8.

9.

10.

11.

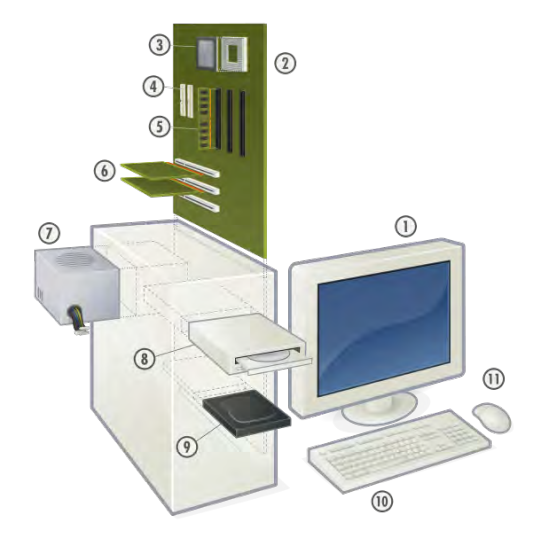

- 1. Ecran ´
- 2. Carte mère
- 3. CPU (Micro-processeur)
- 4. Bus
- 5. Mémoire vive (RAM)
- 6. Cartes de périphériques
- 7. Alimentation
- 8. Lecteur de disques
- 9.
- 10.
- 11.

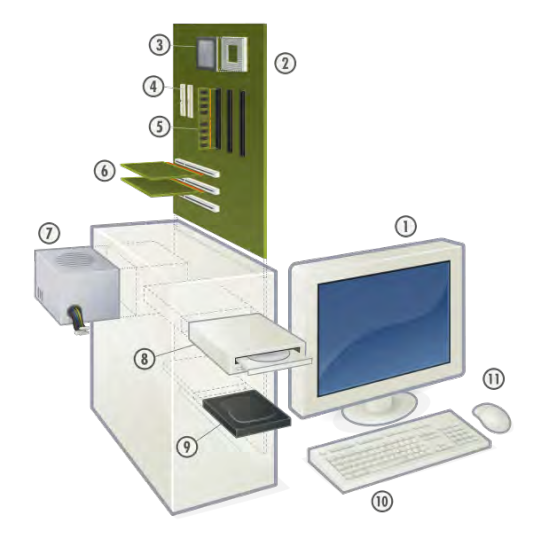

- 1. Ecran ´
- 2. Carte mère
- 3. CPU (Micro-processeur)
- 4. Bus
- 5. Mémoire vive (RAM)
- 6. Cartes de périphériques
- 7. Alimentation
- 8. Lecteur de disques
- 9. Disque Dur
- 10.
- 11.

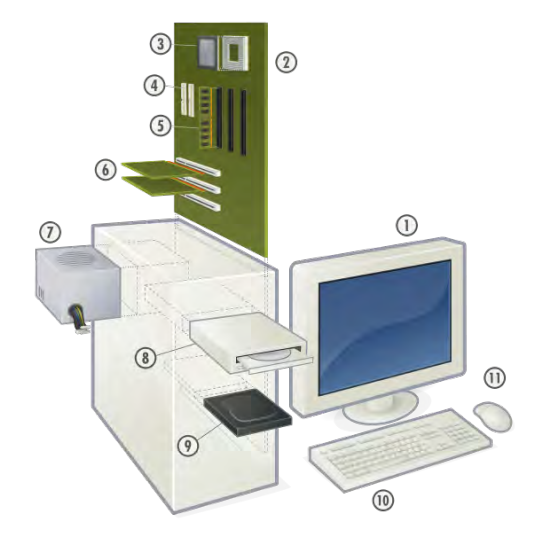

- 1. Ecran ´
- 2. Carte mère
- 3. CPU (Micro-processeur)
- 4. Bus
- 5. Mémoire vive (RAM)
- 6. Cartes de périphériques
- 7. Alimentation
- 8. Lecteur de disques
- 9. Disque Dur
- 10. Clavier

11.

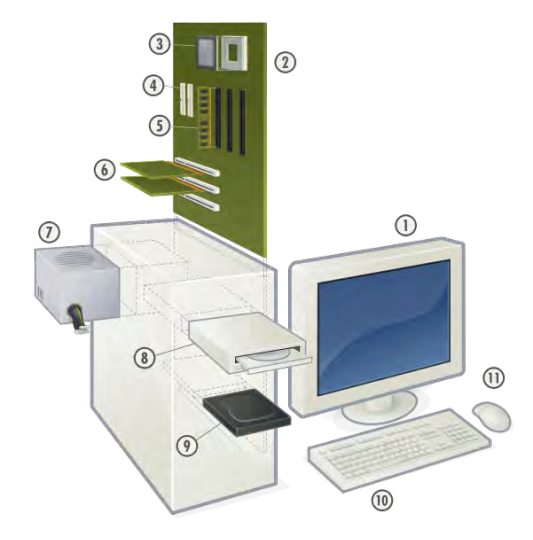

- 1. Ecran ´
- 2. Carte mère
- 3. CPU (Micro-processeur)
- 4. Bus
- 5. Mémoire vive (RAM)
- 6. Cartes de périphériques
- 7. Alimentation
- 8. Lecteur de disques
- 9. Disque Dur
- 10. Clavier
- 11. Souris

Annonce trouvée sur <leboncoin.fr> :

Annonce trouvée sur <leboncoin.fr> :

Asus ET2210IUTS-B002E<sup>1</sup>, Microsoft Windows 7 Pro 64 bits  $^2$ , Intel Core i3-2120  $^3$ , Multi-points Full HD <sup>4</sup>, 21.5" <sup>5</sup>, 1920 x 1080 <sup>6</sup>, Intel HD Graphics <sup>7</sup>, 1To <sup>8</sup>, 4096Mo <sup>9</sup>,  $DVD+/-RW$  Super Multi  $^{10}$ , 1,3 M Pixel + Micro  $^{11}$ ,  $2x$  2W  $+$  Sonic Master DTS Surround Sensation UltraPC  $^{12}$ , [1x Entrée HDMI, 1x Sortie HDMI, LAN port (RJ 45)]  $^{13}$ , 802.11 b/g/n  $^{14}$ , [2x ports USB 3.0, 3x ports USB 2.0] <sup>15</sup>, 590 x 461 x 60-230 mm <sup>16</sup>, 10.8kg <sup>17</sup>, Titane noir <sup>18</sup>

<sup>1</sup> Référence modèle

Annonce trouvée sur <leboncoin.fr> :

- $<sup>1</sup>$  Référence modèle</sup>
- <sup>2</sup> Système d'exploitation

Annonce trouvée sur <leboncoin.fr> :

- $<sup>1</sup>$  Référence modèle</sup>
- <sup>2</sup> Système d'exploitation
- <sup>3</sup> Processeur

Annonce trouvée sur <leboncoin.fr> :

- $<sup>1</sup>$  Référence modèle</sup>
- <sup>2</sup> Système d'exploitation
- <sup>3</sup> Processeur
- <sup>4</sup> Affichage

Annonce trouvée sur <leboncoin.fr> :

- $<sup>1</sup>$  Référence modèle</sup>
- <sup>2</sup> Système d'exploitation
- <sup>3</sup> Processeur
- <sup>4</sup> Affichage
- $5$  Taille écran (en pouces)

Annonce trouvée sur <leboncoin.fr> :

- $<sup>1</sup>$  Référence modèle</sup>
- <sup>2</sup> Système d'exploitation
- <sup>3</sup> Processeur
- <sup>4</sup> Affichage
- $5$  Taille écran (en pouces)
- <sup>6</sup> Résolution

Annonce trouvée sur <leboncoin.fr> :

Asus ET2210IUTS-B002E<sup>1</sup>, Microsoft Windows 7 Pro 64 bits  $^2$ , Intel Core i3-2120  $^3$ , Multi-points Full HD <sup>4</sup>, 21.5" <sup>5</sup>, 1920 x 1080 <sup>6</sup>, Intel HD Graphics <sup>7</sup>, 1To <sup>8</sup>, 4096Mo <sup>9</sup>,  $DVD+/-RW$  Super Multi  $^{10}$ , 1,3 M Pixel + Micro  $^{11}$ ,  $2x$  2W  $+$  Sonic Master DTS Surround Sensation UltraPC  $^{12}$ , [1x Entrée HDMI, 1x Sortie HDMI, LAN port (RJ 45)]  $^{13}$ , 802.11 b/g/n  $^{14}$ ,  $[2x \text{ ports } USB \text{ 3.0, } 3x \text{ ports } USB \text{ 2.0}]$ <sup>15</sup>, 590 x 461 x 60-230 mm <sup>16</sup>, 10.8kg <sup>17</sup>, Titane noir <sup>18</sup>

 $<sup>1</sup>$  Référence modèle</sup>

<sup>7</sup> Carte graphique

- <sup>2</sup> Système d'exploitation
- <sup>3</sup> Processeur
- <sup>4</sup> Affichage
- $5$  Taille écran (en pouces)
- <sup>6</sup> Résolution

Annonce trouvée sur <leboncoin.fr> :

- $<sup>1</sup>$  Référence modèle</sup>
- <sup>2</sup> Système d'exploitation
- <sup>3</sup> Processeur
- <sup>4</sup> Affichage
- $5$  Taille écran (en pouces)
- <sup>6</sup> Résolution
- <sup>7</sup> Carte graphique
- <sup>8</sup> Disque dur

Annonce trouvée sur <leboncoin.fr> :

- $<sup>1</sup>$  Référence modèle</sup>
- <sup>2</sup> Système d'exploitation
- <sup>3</sup> Processeur
- <sup>4</sup> Affichage
- $5$  Taille écran (en pouces)
- <sup>6</sup> Résolution
- <sup>7</sup> Carte graphique
- <sup>8</sup> Disque dur
- <sup>9</sup> RAM

Annonce trouvée sur <leboncoin.fr> :

- <sup>1</sup> Référence modèle
- <sup>2</sup> Système d'exploitation
- <sup>3</sup> Processeur
- <sup>4</sup> Affichage
- $5$  Taille écran (en pouces)
- <sup>6</sup> Résolution
- <sup>7</sup> Carte graphique
- <sup>8</sup> Disque dur
- <sup>9</sup> RAM
- <sup>10</sup> Lecteur de disques

Annonce trouvée sur <leboncoin.fr> :

- $<sup>1</sup>$  Référence modèle</sup>
- <sup>2</sup> Système d'exploitation
- <sup>3</sup> Processeur
- <sup>4</sup> Affichage
- $5$  Taille écran (en pouces)
- <sup>6</sup> Résolution
- <sup>7</sup> Carte graphique
- <sup>8</sup> Disque dur
- <sup>9</sup> RAM
- <sup>10</sup> Lecteur de disques
- <sup>11</sup> Webcam

Annonce trouvée sur <leboncoin.fr> :

- $<sup>1</sup>$  Référence modèle</sup>
- <sup>2</sup> Système d'exploitation
- <sup>3</sup> Processeur
- <sup>4</sup> Affichage
- $5$  Taille écran (en pouces)
- <sup>6</sup> Résolution
- <sup>7</sup> Carte graphique
- <sup>8</sup> Disque dur
- <sup>9</sup> RAM
- <sup>10</sup> Lecteur de disques
- <sup>11</sup> Webcam
- <sup>12</sup> Enceintes

Annonce trouvée sur <leboncoin.fr> :

Asus ET2210IUTS-B002E<sup>1</sup>, Microsoft Windows 7 Pro 64 bits  $^2$ , Intel Core i3-2120  $^3$ , Multi-points Full HD <sup>4</sup>, 21.5" <sup>5</sup>, 1920 x 1080 <sup>6</sup>, Intel HD Graphics <sup>7</sup>, 1To <sup>8</sup>, 4096Mo <sup>9</sup>,  $DVD+/-RW$  Super Multi  $^{10}$ , 1,3 M Pixel + Micro  $^{11}$ ,  $2x$  2W  $+$  Sonic Master DTS Surround Sensation UltraPC  $^{12}$ , [1x Entrée HDMI, 1x Sortie HDMI, LAN port (RJ 45)]  $^{13}$ , 802.11 b/g/n  $^{14}$ ,  $[2x \text{ ports } USB \text{ 3.0, } 3x \text{ ports } USB \text{ 2.0}]$ <sup>15</sup>, 590 x 461 x 60-230 mm <sup>16</sup>, 10.8kg <sup>17</sup>, Titane noir <sup>18</sup>

- $<sup>1</sup>$  Référence modèle</sup>
- <sup>2</sup> Système d'exploitation
- <sup>3</sup> Processeur
- <sup>4</sup> Affichage
- $5$  Taille écran (en pouces)
- <sup>6</sup> Résolution
- <sup>7</sup> Carte graphique
- <sup>8</sup> Disque dur
- <sup>9</sup> RAM
- <sup>10</sup> Lecteur de disques
- <sup>11</sup> Webcam
- <sup>12</sup> Enceintes

<sup>13</sup> Connectiques

Annonce trouvée sur <leboncoin.fr> :

- $<sup>1</sup>$  Référence modèle</sup>
- <sup>2</sup> Système d'exploitation
- <sup>3</sup> Processeur
- <sup>4</sup> Affichage
- $5$  Taille écran (en pouces)
- <sup>6</sup> Résolution
- <sup>7</sup> Carte graphique
- <sup>8</sup> Disque dur
- <sup>9</sup> RAM
- <sup>10</sup> Lecteur de disques
- <sup>11</sup> Webcam
- <sup>12</sup> Enceintes
- <sup>13</sup> Connectiques
- <sup>14</sup> Wi-Fi

Annonce trouvée sur <leboncoin.fr> :

- $<sup>1</sup>$  Référence modèle</sup>
- <sup>2</sup> Système d'exploitation
- <sup>3</sup> Processeur
- <sup>4</sup> Affichage
- $5$  Taille écran (en pouces)
- <sup>6</sup> Résolution
- <sup>7</sup> Carte graphique
- <sup>8</sup> Disque dur
- <sup>9</sup> RAM
- <sup>10</sup> Lecteur de disques
- <sup>11</sup> Webcam
- <sup>12</sup> Enceintes
- <sup>13</sup> Connectiques
- <sup>14</sup> Wi-Fi
- <sup>15</sup> Ports USB

Annonce trouvée sur <leboncoin.fr> :

- $<sup>1</sup>$  Référence modèle</sup>
- <sup>2</sup> Système d'exploitation
- <sup>3</sup> Processeur
- <sup>4</sup> Affichage
- $5$  Taille écran (en pouces)
- <sup>6</sup> Résolution
- <sup>7</sup> Carte graphique
- <sup>8</sup> Disque dur
- <sup>9</sup> RAM
- <sup>10</sup> Lecteur de disques
- <sup>11</sup> Webcam
- <sup>12</sup> Enceintes
- <sup>13</sup> Connectiques
- <sup>14</sup> Wi-Fi
- <sup>15</sup> Ports USB
- <sup>16</sup> Taille de l'ensemble

Annonce trouvée sur <leboncoin.fr> :

- $<sup>1</sup>$  Référence modèle</sup>
- <sup>2</sup> Système d'exploitation
- <sup>3</sup> Processeur
- <sup>4</sup> Affichage
- $5$  Taille écran (en pouces)
- <sup>6</sup> Résolution
- <sup>7</sup> Carte graphique
- <sup>8</sup> Disque dur
- <sup>9</sup> RAM
- <sup>10</sup> Lecteur de disques
- <sup>11</sup> Webcam
- <sup>12</sup> Enceintes
- <sup>13</sup> Connectiques
- <sup>14</sup> Wi-Fi
- <sup>15</sup> Ports USB
- <sup>16</sup> Taille de l'ensemble
- <sup>17</sup> Poids de l'ensemble

Annonce trouvée sur <leboncoin.fr> :

- $<sup>1</sup>$  Référence modèle</sup>
- <sup>2</sup> Système d'exploitation
- <sup>3</sup> Processeur
- <sup>4</sup> Affichage
- $5$  Taille écran (en pouces)
- <sup>6</sup> Résolution
- <sup>7</sup> Carte graphique
- <sup>8</sup> Disque dur
- <sup>9</sup> RAM
- <sup>10</sup> Lecteur de disques
- <sup>11</sup> Webcam
- <sup>12</sup> Enceintes
- <sup>13</sup> Connectiques
- <sup>14</sup> Wi-Fi
- <sup>15</sup> Ports USB
- <sup>16</sup> Taille de l'ensemble
- <sup>17</sup> Poids de l'ensemble
- <sup>18</sup> Couleur

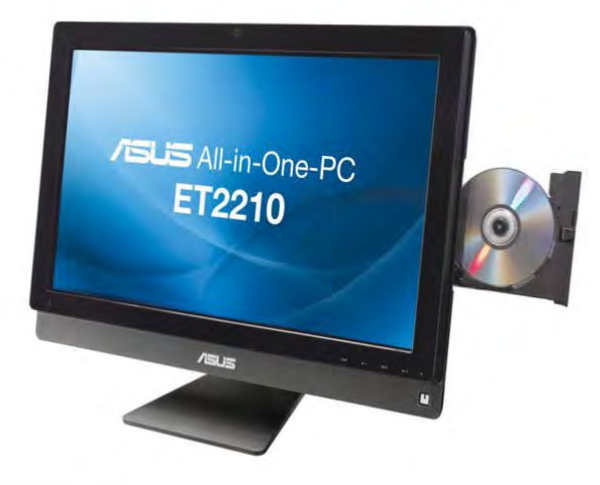

- Machine électronique binaire
- Fonctionnement des composants de base : circuits électroniques
- **•** Organisation et communication entre les composants
- **•** Langage machine
- Système d'exploitation
	- **Programme principal de l'ordinateur**
	- $\blacktriangleright$  Exécution silmutanée d'autres programmes
	- $\blacktriangleright$  Gestion des périphériques : entrées/sorties, stockage

### Architecture en couches

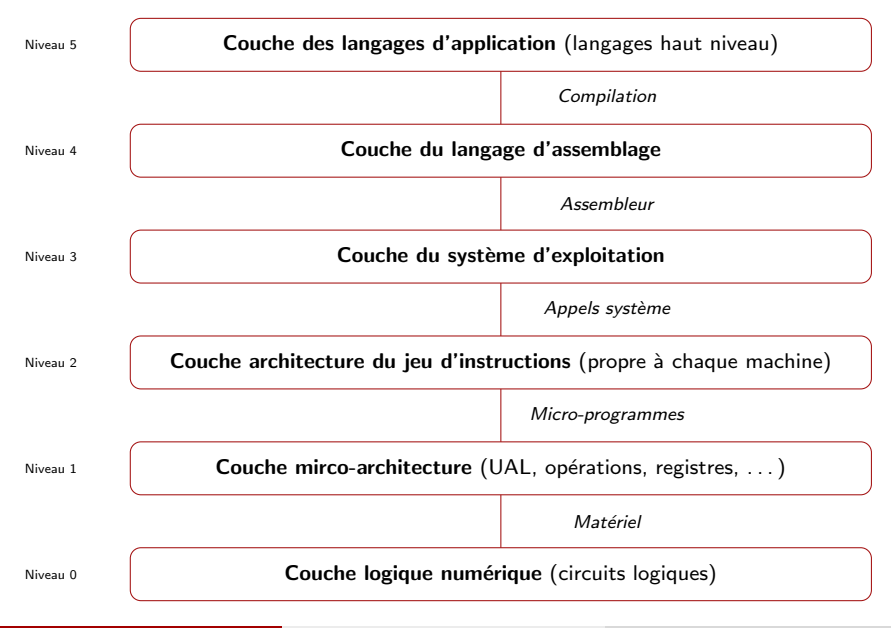

# Références bibliographiques

# Ouvrages :

- **Mini manuel d'architecture de l'ordinateur**, Jacques Jorda, Abdelaziz M'zoughi, Dunod, 8 févr. 2012 - 224 pages, ISBN 978-2100574117
- **Architecture de l'ordinateur : Synthèse de cours & exercices corrigés**, Emmanuel Lazard, Hernandez, Jean-Louis, Paris : Pearson Education, 2006, ISBN 978-2744071836

Site web :

http://www.info.univ-angers.fr/~richer/ensl3i\_crs1.php